Subject: Re-Run in FairRunSim Posted by GGarJim on Wed, 28 Oct 2020 16:12:57 GMT View Forum Message <> Reply to Message

Hi all,

[I need to run sever](https://forum.gsi.de/index.php?t=rview&th=7144&goto=25252#msg_25252)al [iterations of a s](https://forum.gsi.de/index.php?t=post&reply_to=25252)imulation with the same instance of FairRunSim, but it crashes while entering in the second iteration (first iteration is fine). I think the problem is that Init() is trying to create a second instance of a singleton (FairGeoLoader). If I not define Init() it crashes without further explanations. Example:

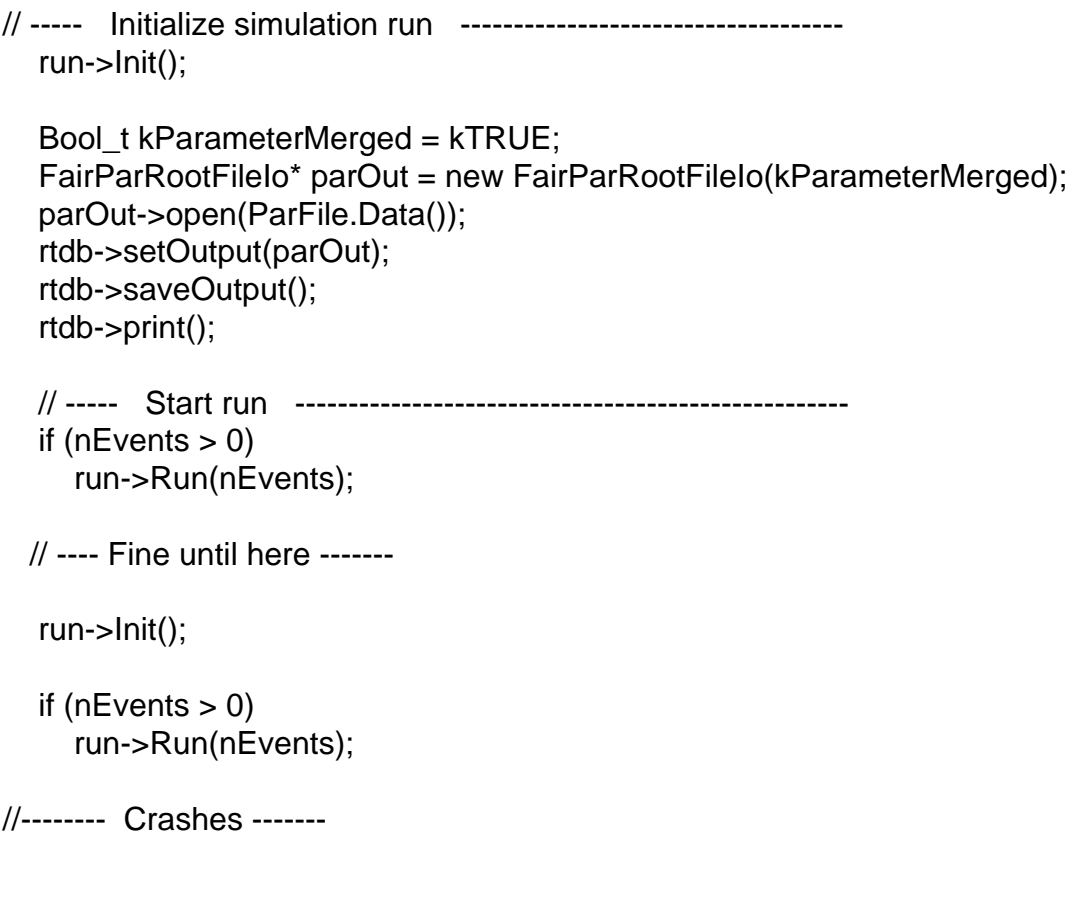

Any idea of how to solve this? Many thanks!

Subject: Re: Re-Run in FairRunSim Posted by Mohammad Al-Turany on Wed, 28 Oct 2020 17:26:13 GMT View Forum Message <> Reply to Message

Hi,

[This functionality is](https://forum.gsi.de/index.php?t=rview&th=7144&goto=25260#msg_25260) n[ot foreseen. Wh](https://forum.gsi.de/index.php?t=post&reply_to=25260)at do you change in the second init? In analysis (FairRunAna) there is a reinit function which is used when parameters change for example between different files.

best,

Mohammad

Subject: Re: Re-Run in FairRunSim Posted by GGarJim on Wed, 28 Oct 2020 17:37:01 GMT View Forum Message <> Reply to Message

Hi,

[We have prepared](https://forum.gsi.de/index.php?t=rview&th=7144&goto=25264#msg_25264) a [root file with sev](https://forum.gsi.de/index.php?t=post&reply_to=25264)eral versions of the same set of parameters, so the idea was to generate simulated events using those parameters, changing the version before each Init(). Of course we could just generate several simulated files and merge them after, but it would be great if this could be done in a single step. Btw, we can just use FairRunAna to check this.

Subject: Re: Re-Run in FairRunSim Posted by Mohammad Al-Turany on Wed, 28 Oct 2020 17:51:26 GMT View Forum Message <> Reply to Message

Hi,

[I assume you mea](https://forum.gsi.de/index.php?t=rview&th=7144&goto=25265#msg_25265)n [simulation param](https://forum.gsi.de/index.php?t=post&reply_to=25265)eters? Unfortunately this is not supported in the simulation, however instead of merging you can chain your single files (produced with different parameters sets) for the next step.

best,

Mohammad

Subject: Re: Re-Run in FairRunSim Posted by GGarJim on Thu, 29 Oct 2020 09:29:23 GMT View Forum Message <> Reply to Message

That's a goo[d idea. Tha](https://forum.gsi.de/index.php?t=usrinfo&id=3492)nk you very much for your help.

[Cheers!](https://forum.gsi.de/index.php?t=rview&th=7144&goto=25269#msg_25269)